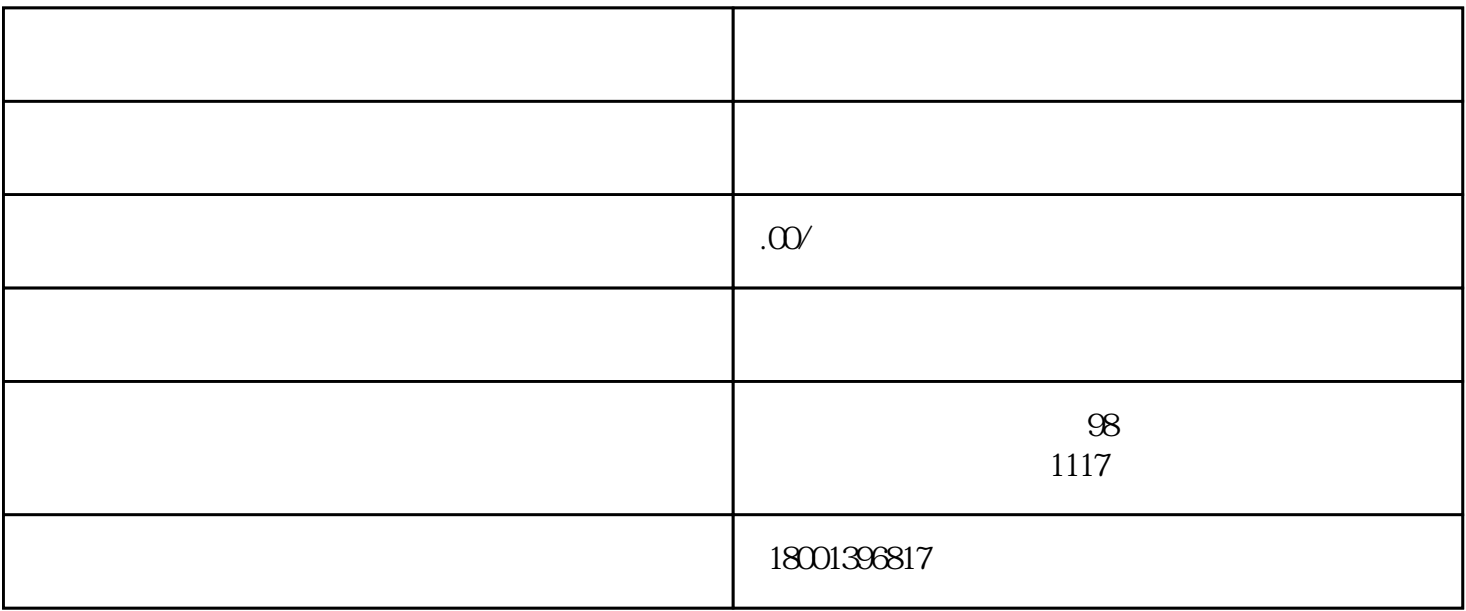

 $\mathfrak{g}$ ;(3) and  $\mathfrak{g}$  (4) and  $\mathfrak{g}$  (4)

 $5)$ 

 $\ast$